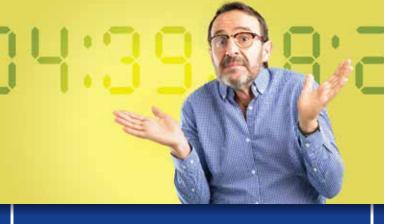

What do people do with all the extra time

they have by writing

"K" instead of "OK"?

## March

 S
 M
 T
 W
 T
 F
 S

 1
 2

 3
 4
 5
 6
 7
 8
 9

 10
 11
 12
 13
 14
 15
 16

 17
 18
 19
 20
 21
 22
 23

 24
 25
 26
 27
 28
 29
 30

 31

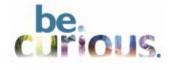

e-whitcomm.com

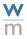